## Alberi (binari di ricerca) di elementi strutture

### Obiettivi:

- Riprendere cosa cambia rispetto a alberi di scalari
- Vantaggi dall' adozione di progetto su più file
- Esempio da prove d'esame

## \$ **Esame 26 Luglio 2018**

In un file binario **alimenti.bin** sono scritte le quantità di prodotti alimentari raccolti dal Banco Alimentare in una settimana. Per ciascun prodotto, è memorizzato:

- il nome del prodotto (stringa di 50 char),

- e la quantità (intero, come numero di scatole).

Ad esempio, per il prodotto cracker si ha:

"cracker" 439

perché si sono raccolte 439 scatole di cracker.

Si realizzi un programma C, **organizzato in** almeno tre **funzioni**, rispettivamente dedicate a:

•a partire dal file **alimenti.bin**, creare **un albero binario di ricerca T,**  ordinato sul nome del prodotto, che contiene i dati dei prodotti con più di 100 scatole; la **funzioneA** riceve come parametri:

- il puntatore al file,
- il puntatore a T (inizializzato a NULL nel main ),

più eventuali parametri a scelta, e restituisce il puntatore alla radice dell'albero T;

# \$ **PROVA 26 Luglio 2018**

- stampare a video l'elenco ordinato di prodotti (e il numero di scatole di ognuno) dall'albero T; **la funzioneB** riceve come parametri:
	- il puntatore a T,

più eventuali parametri a scelta, e restituisce void ;

- stampare il contenuto dell'albero su un file testo di uscita, **out1.txt,** e il **totale** delle scatole**;** la **funzioneC** riceve come parametri
	- il puntatore al secondo file, aperto nel main
	- il puntatore a T,

più eventuali parametri a scelta, e restituisce void.

**NOTA BENE:** Si consegnino i sorgenti e il file di uscita generato. E' possibile utilizzare librerie C (ad es. per le stringhe). Nel caso si strutturi a moduli l'applicazione qualunque libreria utente va riportata nello svolgimento.

## **Domanda A+B (30 min in più)**

Si scriva una funzione (**funzioneAB**) per riempire un array di 30 elementi, V, in cui ciascun elemento è costituito da una parola (stringa al massimo di 50 char). Sapendo che il file **alimenti.bin** ha più di 30 prodotti, la funzione inserisce nel vettore V i nomi dei primi 30 prodotti del file; la **funzioneAB** riceve come parametri il vettore V e il puntatore al file **alimenti.bin** più eventuali parametri a scelta, e restituisce void.

Nel main, si ordini il vettore V tramite una opportuna chiamata della funzione **qsort** e si stampi poi il contenuto dell'array V su un file di testo **outputAB.txt**

### \$ **Domanda a)**

Il programma deve chiamare tre funzioni (da definire) dedicate rispettivamente a:

a) Caricare in un albero binario di ricerca T in memoria centrale i record del file, con quantità maggiore di 100

Inserimento ordinato in T con ordinamento in base al nome del prodotto (stringa)

Usate la *strcmp* di string.h

### **COMPONENTI**

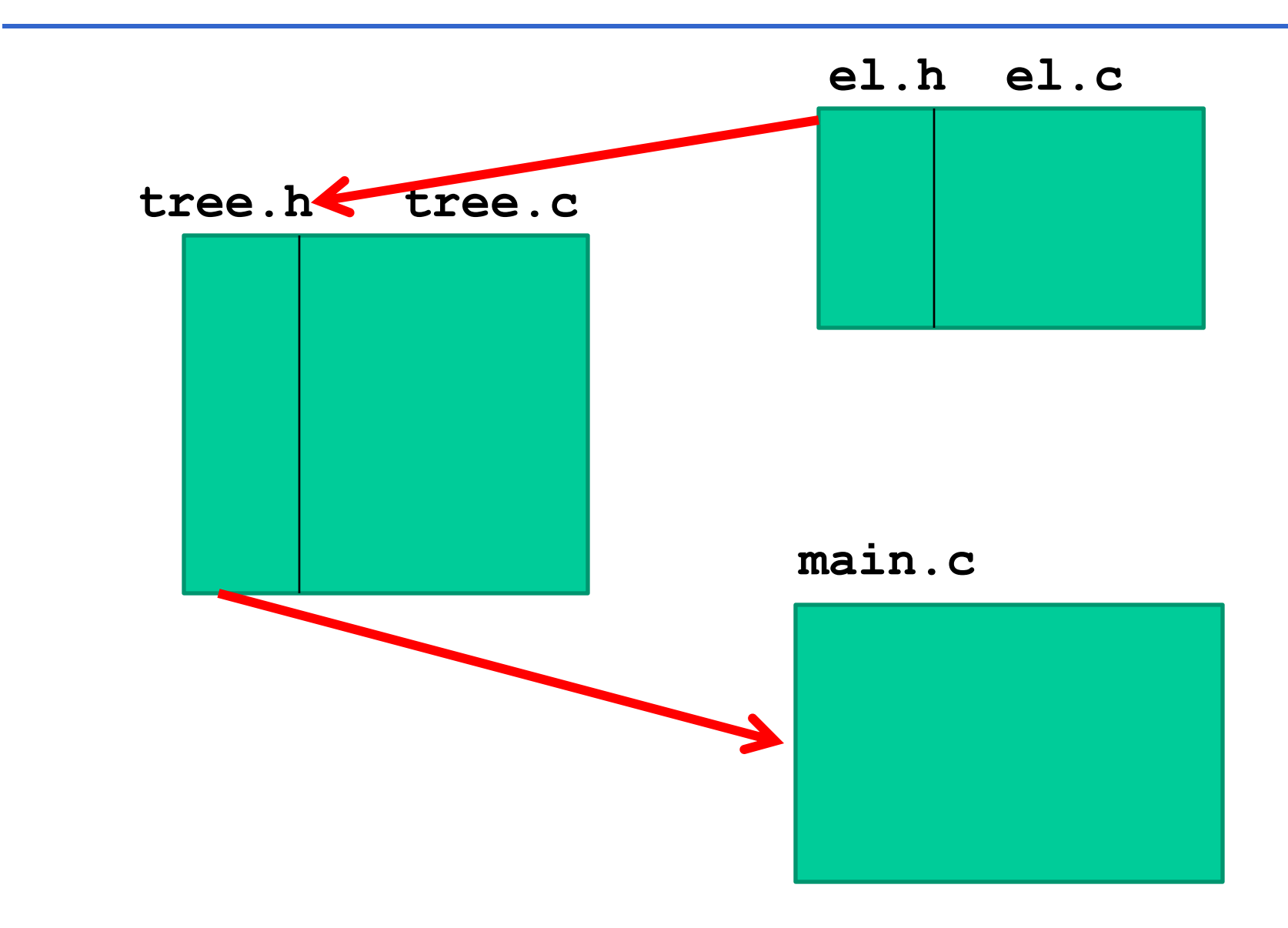

## \$ **Domanda a), come fareste?**

Definire il tipo del record (struct, *element*)

- Definire una funzione *isless* che dati *due element* restituisce:
	- vero (1), se il primo (il suo nome) precede o è uguale al nome del secondo
	- falso (0), viceversa

Definire il tipo **tree** (con elementi di tipo *element*)

Definire albero binario *T*

### \$ **Domanda a), come fareste?**

Ciclo di lettura da file (fino alla file del file), leggendo

1 record per volta

Inserire l'elemento letto in T con *insord*, che usa la funzione *isless*

### \$ **el.h**

#### #define DIM 50

```
typedef struct {
    char nome[DIM];
    int val;
```
} **element**;

int **isless**(element a, element b); void **printel**(element x);

### \$ **el.c**

#include <stdio.h> #include <string.h> #include "el.h"

int **isless**(element a, element b) { if (strcmp(a.nome, b.nome)  $> 0$ ) return 0; else return 1; }

void **printel**(element x) { printf("%s, %d\n", x.nome, x.val); }

### \$ **tree.h**

```
#include "el.h"
typedef struct nodo {
    element value ;
    struct nodo *left ; 
    struct nodo *right ; } NODO;
```
typedef NODO \***tree**;

```
tree cons_tree(element el, tree l, tree r);
tree insord(element el, tree t);
void inorder(tree t);
```
\$ **tree.c**

```
#include <stdlib.h>
#include "tree.h"
```

```
tree cons_tree(element el, tree l, tree r) {
    tree aux = (NODO *)malloc(sizeof(NODO));
    aux-\rightarrowvalue = el;
    aux->left = 1;aux->right = r;
    return aux;
tree insord(element el, tree t) {
    if (t == NULL) return cons_tree(el, NULL, NULL);
    else { if (isless(el, t->value))
                t->left = insord(el, t->left);
           else t->right = insord(el, t->right);
           return t; }
}
```
\$ **tree.c**

#### **/\* funzioneB \*/**

}

# void **inorder**(tree t) { if (t  $!=$  NULL) { inorder(t->left); printel(t->value); inorder(t->right); }

### \$ **main.c**

```
#include <stdio.h>
#include <stdlib.h>
#include "tree.h"
#define NUM 100
tree funzioneA(FILE *f, tree T);
void funzioneC(FILE *output, tree T);
void funzioneAB(FILE *f, stringa *Vet) 
main() { int tot=0;
    tree T = NULL;
    FILE *f, *output;
    f = fopen('alimenti.bin', "rb');if (f == NULL) {
        printf("Non aperto.\n");
        exit(-1);}
    T = funzioneA(f, T);
    fclose(f);
```

```
inorder(T); /* funzioneB */
 output = fopen("out1.txt", "wt");
  if (output == NULL) {
        printf("File non creato.\n");
       exit(-1);}
  funzioneC(output, T, &tot);
  fprintf(output,"N.ro alimenti ipercalorici:%d\n", tot);
  fclose(output);
/* segue parte A+B */
```

```
tree funzioneA(FILE *f, tree T) {
   element el;
   while (fread(&el,sizeof(element),1,f)>0){
     if e1.va1 >= NUM)T = insord(el, T);}
   return T;
}
```
# \$ **PROVA 26 Luglio 2018 (***continua***)**

- stampare a video l'elenco ordinato di prodotti (e il numero di scatole di ognuno) dall'albero T; **la funzioneB** riceve come parametri:
	- il puntatore a T,

più eventuali parametri a scelta, e restituisce void ;

- stampare il contenuto dell'albero su un file testo di uscita, **out1.txt,** e il **totale** delle scatole**;** la **funzioneC** riceve come parametri
	- il puntatore al secondo file, aperto nel main
	- il puntatore a T,

più eventuali parametri a scelta, e restituisce void.

**inorder**(T); /\* **funzioneB** \*/

```
output = fopen("out1.txt", "wt");
if (output == NULL) {
      printf("File non creato.\n");
      exit(-1);}
```
**funzioneC**(output, T, &tot);

fprintf(output,"N.ro scatole totali:%d\n", tot);

fclose(output);

```
/* segue parte A+B */
```
\$ **tree.c**

#### **/\* funzioneB \*/**

}

# void **inorder**(tree t) { if (t  $!=$  NULL) { inorder(t->left); printel(t->value); inorder(t->right); }

## \$ **Domanda c)**

La funzione del punto c) riceve il puntatore al file di uscita (preventivamente aperto in scrittura), e l'albero (ed eventuali altri parametri a vostra scelta).

Deve visitare l'albero in ordine l'albero, stampare su file ogni elemento, e tenere il conto ...

E' una variante della solita **inorder**... con un conteggio in più

Aggiungiamo parametro intero passato per indirizzo

**inorder**(T); /\* **funzioneB** \*/

```
output = fopen("out1.txt", "wt");
if (output == NULL) {
      printf("File non creato.\n");
      exit(-1);}
```
**funzioneC**(output, T, &tot);

fprintf(output,"N.ro scatole totali:%d\n", tot);

fclose(output);

```
/* segue parte A+B */
```
\$ **main.c (***continua***)**

void **funzioneC**(FILE \*output,tree T,int \*p) {  $if (T != NULL)$ { **funzioneC**(output, T->left, p); fprintf(output,"%s %d\n", T->value.nome, T->value.val); **\*p = \*p+ T->value.val; funzioneC**(output, T->right, p); }

### \$ **PROVA 26 Luglio 2018 (***continua***) - esame A+B**

Si scriva una funzione (**funzioneAB**) per riempire un array di 30 elementi, V, in cui ciascun elemento è costituito da una parola (stringa al massimo di 50 char). Sapendo che il file **alimenti.bin** ha più di 30 prodotti, la funzione inserisce nel vettore V i nomi dei primi 30 prodotti del file; la **funzioneAB** riceve come parametri il vettore V e il puntatore al file **alimenti.bin** più eventuali parametri a scelta, e restituisce void.

Nel main, si ordini il vettore V tramite una opportuna chiamata della funzione **qsort** e si stampi poi il contenuto dell'array V su un file di testo **outputAB.txt**

```
/* nel main ... Parte A+B*/
typedef char[50] stringa;
stringa V[30]; int i=0;
...
f = fopen('alimenti.bin', "rb');output = fopen("outputAB.txt", "wt");
funzioneAB(f, V);
qsort(V,30, sizeof(stringa),strcmp);
for (i=0; i<30; i++)fprintf(output,"%s\n", V[i]);
fclose(f);
fclose(output);
/*fine main */
}
```
\$ **main.c (***continua***)**

```
void funzioneAB(FILE *f, stringa *Vet) {
  int i=0;
  element el;
  while((fread(&el,sizeof(element),1,f)>0)&&
        (i < 30))
     { strcpy(Vet[i],el.nome); 
          i++; }
```
- Svolgere man mano con la fruizione delle lezioni le esercitazioni proposte
- **Presentarsi all'esame se e quando si è preparati** (ovvero in grado di sviluppare in autonomia un programma, partendo dalle specifiche date)
- Leggere bene il testo della prova ...
- § Almeno una domanda non standard su elaborazione di alberi (o liste) viene sempre richiesta